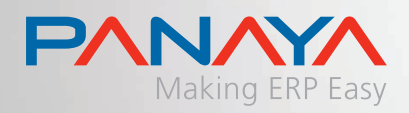

# **Активация бизнес-функций SAP**

# **КАКОЙ ФУНКЦИОНАЛ АКТИВИРОВАТЬ?**

Чтобы помочь клиентам определить какой функционал SAP разумно активировать, компания Panaya, используя облачный сервис, проанализировала сотни эксплуатируемых SAP систем и определила, какой функционал SAP активирован клиентами из Пакета расширения EhP 5 или предшествующих. Анализ показал, что были активированы сотни функций в десяти основных функциональных областях SAP ERP. Мы составили списки из пяти самых востребованных функций для десяти функциональных областей, чтобы показать вам какие функции используют другие компании, и помочь определить функции, актуальные для Вас.

- Рядом с названием каждой функции указан процент клиентов SAP, активировавших ее (из тех, кто активировал функции EhP)
- Кликните на значок после названия функции, чтобы получить доступ к соответствующей документации на веб-сайте SAP

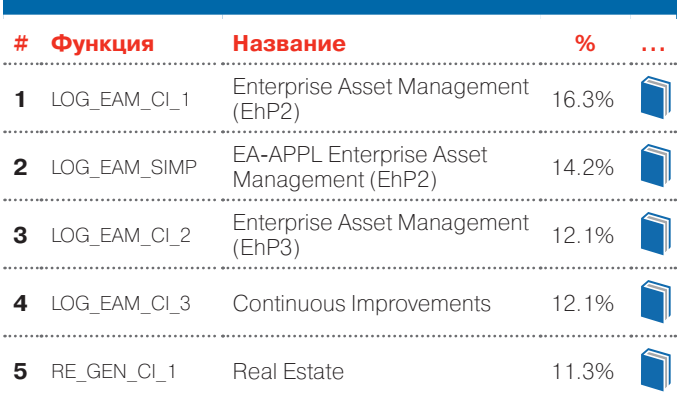

#### **Enterprise Asset Management**

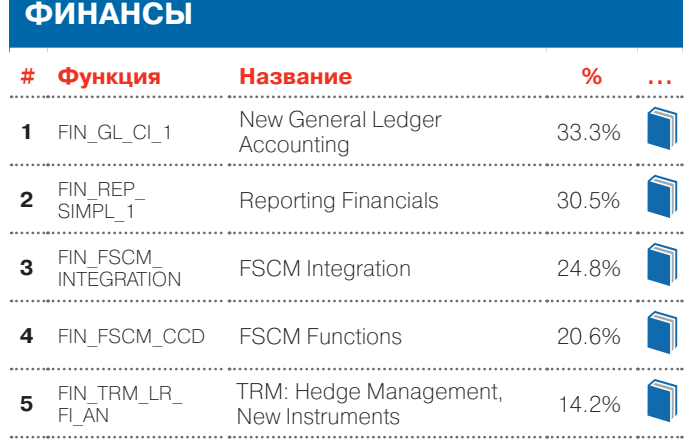

### **HCM**

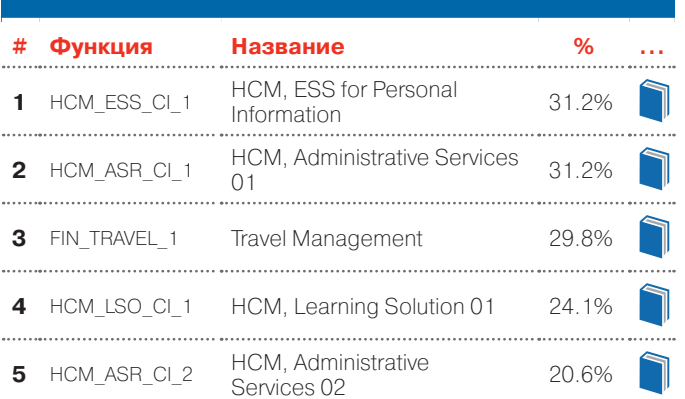

#### **Операции: общие функции**

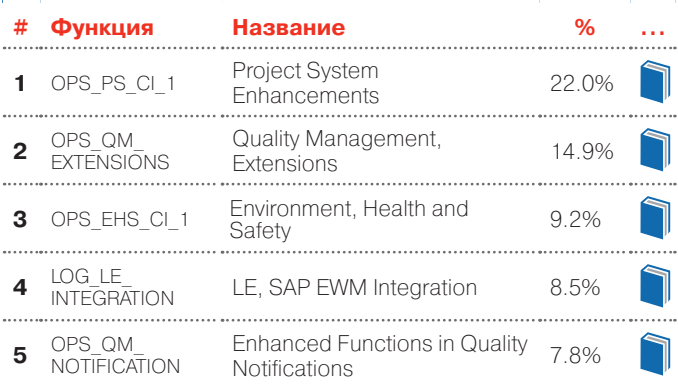

## **WWW.PANAYAINC.COM**

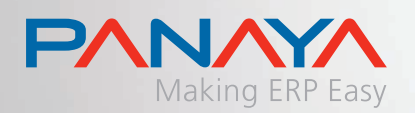

## **Активация бизнес-функций SAP**

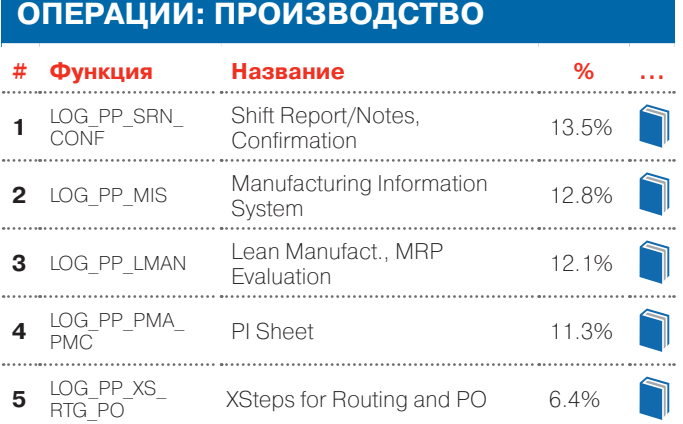

#### **PLM**

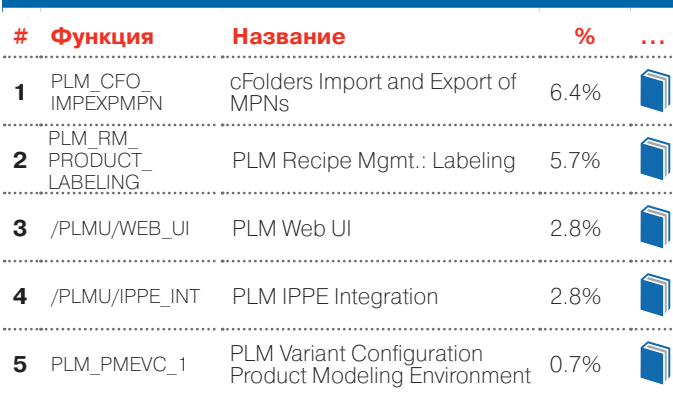

## **SAP ERP: общие функции**

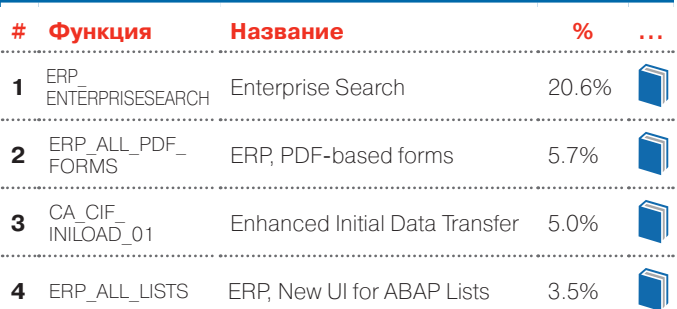

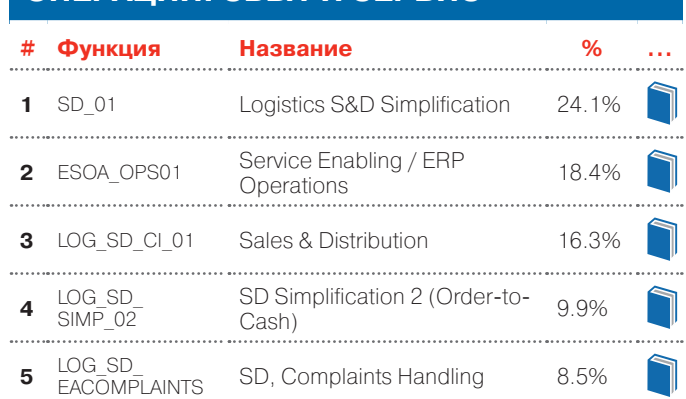

**Операции: сбыт и сервис**

#### **Закупки**

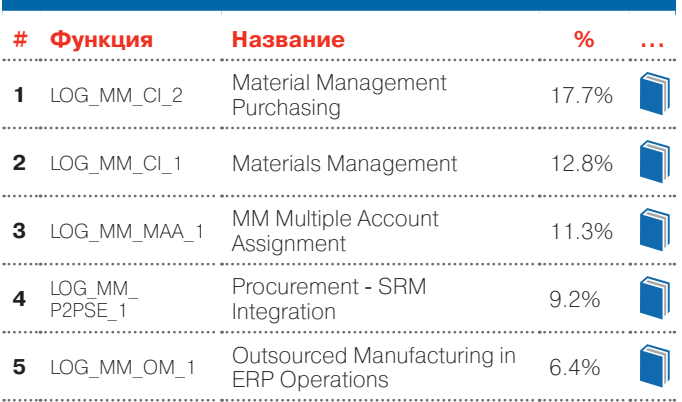

#### **Другое**

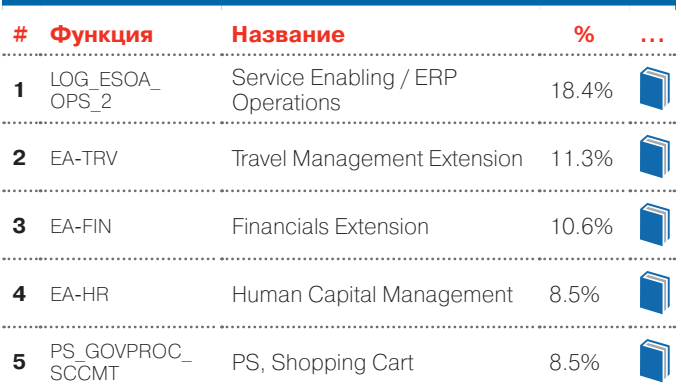

#### **SAP**<sup>*c*</sup> Certified Powered by SAP NetWeaver®

# **Бесплатный пробнЫЙ АНАЛИЗ: http://go.panayainc.com/ru\_activate.html**

#### **О компании Panaya**

SaaS-Решение компании Panaya позволяет устранить риски и до 70 % сократить трудозатраты, связанные с проектами обновления и тестирования продуктов SAP ERP и Oracle EBS. Облачный суперкомпьютер Panaya симулирует будущее обновление, определяет уязвимые места и автоматически устраняет большинство ошибок, экономя время и усилия наших заказчиков. Также решение Panaya существенно сокращает время тестирования, которое больше не нужно выполнять в ручном режиме. Мы на 100 % исключаем элемент неизвестности, выявляем все риски, связанные с предстоящим обновлением, и предоставляем вам возможность управлять ими. Посетите наш сайт, чтобы узнать больше.

## **WWW.PANAYAINC.COM**